# INDUSTRIAL TRAINING REPORT "INTERNSHIP AT PAVILION RESTAURANT IN JW MARRIOTT SURABAYA"

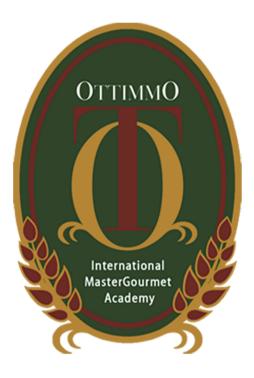

ARRANGED BY Michael Sundjaja 2074130010036

CULINARY ARTS STUDY PROGRAM OTTIMMO INTERNATIONAL MASTERGOURMET ACADEMY SURABAYA 2023

#### PLAGIARISM STATEMENT

I certify that this assignment/report is my own work, based on my personal study and/or research and that I have acknowledge all material and sources used in its preparation, whether they be books, articles, reports, lecture notes, and any other kind of document, electronic or personal communication. I also certify that this assignment/report has not previously been submitted for assessment in any other unit, expect where specific permission has been granted from all unit coordinators involved, or at any other time in this unit, and that I have not copied in part or whole or otherwise plagiarized the work of other students and/or persons. On this statement, I am ready to bear the risky/any sanctions imposed to me in accordance with applicable regulations, if in the future there is a breach of scientific ethics, or you have a claim against the authenticity of my work.

Surabaya, April 27, 2023

Materai 10.000 Michael Sundjaja

ii

#### **APPROVAL 1**

| Title               | : Industrial Training at Pavilion Restaurant in JW Marriott |
|---------------------|-------------------------------------------------------------|
|                     | Surabaya                                                    |
| Company name        | : JW Marriott Surabaya                                      |
| Company address     | : Jl. Embong Malang No. 85-89, Kedungdoro, Surabaya         |
| No. telp./fax.      | : 0315458888, 08113529278, 08113529279 (WA)                 |
| Which is carried ou | t by Students of Culinary Arts OTTIMMO International        |
| MasterGourmet Aca   | ademy Surabaya                                              |
| Name                | : Michael Sundjaja                                          |
| Reg. no             | : 2074130010036                                             |
| Has been tested and | declared successful.                                        |
|                     |                                                             |

Approved by,

Advisor

Ryan Yeremia Iskandar, S.S.

NIP:19821218 1601 023

Surabaya, April 27, 2023

Supervisor

Sigit Rudy Julistiono

Pavilion Sous Chef

Acknowledged by, Director of OTTIMMO International MasterGourmet Academy Surabaya

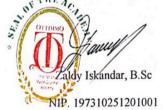

iii

#### **APPROVAL 2**

## INDUSTRIAL TRAINING REPORT "PAVILLION AT JW MARRIOTT SURABAYA"

#### Arranged By:

## Michael Sundjaja

#### 2074130010036

Industrial Training conducted from 9 January 2023 until 29 June 2023 at JW

Marriott Surabaya. Approved by:

emia Iskandar Ryan

NIP:19821218 1601 023

Examiner I Yohanna Prasetio, S.Sn.,

A.Md. Par.

NIP: 19881018 1701 044

iv

Acknowledged by,

Heni Adhianata, S.T., M.Sc

NIP: 19900613 1402 016

Examiner II

Hada

Director of OTTIMMO International Master Gourmet

N<sup>T THE</sup> AAcademy,

11:38 Zaldy Iskandar, B.Sc. NIP. 197310251201001

Head of Culinary Arts Program Study Ottimmo International Master Gourmet Academy,

Maddom

Heni Adhianata, S.T.P., M.Sc NIP. 19900613 1402 016

#### PREFACE

First of all, I would like to Thank God for all his blessings and his grace to guide me for completing the last report in semester 6. This report was prepared based on the result of industrial training by the author for six (6) months. This report was prepared as a mandatory to complete the Diploma III Culinary Arts. During the process of completing this report, I would like to thank to all my relatives which are Mr. Robby Jie as the administrator of the Ottimmo International student Internship, Mr. Zaldy Iskandar as the director of Ottimmo International Master Gourmet Academy, Mrs. Heni Adhianata, S.T.P., M.Sc. as the head of the culinary program, Mr Ryan Yeremia Iskandar, S.S as my guidance mentor to complete the internship report, my parents who support and guide the author to finish the report, Mr. Edwin Surya Putra as Training Manager, Chef Andri Aryono as Executive Chef of JW Marriott Surabaya, Chef Rio Abednego as Executive Sous Chef of Pavilion Restaurant at JW Marriott Surabaya

v

Surabaya, April 27, 2023

62

Michael Sundjaja

## ABSTRACT

The report describes the writer's internship experience working in JW Marriott Hotel Surabaya that last for 6 months starting from 9 January 2023 – 9 July 2023 at JW Marriott Hotel Surabaya. JW Marriott Hotel Surabaya has 8 different types of restaurant which are Tang Palace (Chinese restaurant), Imari (Japanese restaurant), Uppercut (fine dining restaurant), Executive Lounge (business restaurant on 21<sup>st</sup> floor), Lobby lounge (serve bar and live music), SBCO (serve pastry and bakery), Wine n Co (serve wine), lastly Pavilion Restaurant (Lobby floor that usually serve breakfast). The author was placed in Pavilion Restaurant. This restaurant is an all-day dining restaurant that usually serve buffet for breakfast, lunch and dinner. During the internship, the author got a lot of new experience, such as manage time management quickly and accurate, prioritize several jobs at the same time, maintaining cleanliness at all time, meet with new friends and casual worker, working preparation neat and accurately, helping casual worker managing ingredients in the chiller and dry store to keep clean, practice mentality in the kitchen, apply work habits such as cover and label date food using plastic wrap, shaking hands as a tradition to all casual worker, staff, and chef before and after shift ends.

Keywords: JW Marriott Surabaya, Internship, Pavilion Restaurant

## TABLE OF CONTENTS

| Plagiarism Statment                                | Error! Bookmark not defined.                 |
|----------------------------------------------------|----------------------------------------------|
| Approval 1                                         | Error! Bookmark not defined.                 |
| Approval 2                                         | Error! Bookmark not defined.                 |
| Preface                                            | Error! Bookmark not defined.                 |
| Abstract                                           |                                              |
| Table of Contents                                  | 7                                            |
| List of Tables                                     | 9                                            |
| List of Figures                                    |                                              |
| Chapter 1 Introduction                             | Error! Bookmark not defined.                 |
| 1.1 Reason Choosing The Establishment As defined.  | s Internship PlacementError! Bookmark not    |
| 1.2 Duration & Working Position During In          | nternship PeriodError! Bookmark not defined. |
| 1.3 Reason Doing The Internship                    | Error! Bookmark not defined.                 |
| Chapter 2 Establishment Description                | Error! Bookmark not defined.                 |
| 2.1 Brief Info about JW Marriott Surabaya          | Error! Bookmark not defined.                 |
| 2.2 History of JW Marriott Surabaya                | Error! Bookmark not defined.                 |
| 2.3 Vision and Mission                             | Error! Bookmark not defined.                 |
| 2.4 Features of JW Marriott Hotel Surabaya         | aError! Bookmark not defined.                |
| 2.5 Average Occupancy Rate in JW Marrio            | tt SurabayaError! Bookmark not defined.      |
| 2.6 Kitchen Hierarchy                              | Error! Bookmark not defined.                 |
| 2.7 Hygiene and Sanitation Standard in JW defined. | Marriott Hotel SurabayaError! Bookmark not   |
| 2.8 Waste Management SOP                           | Error! Bookmark not defined.                 |
| Chapter 3                                          | Error! Bookmark not defined.                 |
| Internship Activity                                | Error! Bookmark not defined.                 |
| 3.1 Placed of Assignment                           | Error! Bookmark not defined.                 |
| 3.2 Activities Performed                           | Error! Bookmark not defined.                 |
| 3.3 Table Activity of Internship                   | Error! Bookmark not defined.                 |
| 3.4 Product of Internship                          | Error! Bookmark not defined.                 |
| 3.5 Picture of places visited during internsh      | ipError! Bookmark not defined.               |
| 3.7 Events Handled:                                | Error! Bookmark not defined.                 |
| Chapter 4 Conclusion                               | Error! Bookmark not defined.                 |

| 4.1 Problems and Solutions                                                         | Error! Bookmark not defined.           |  |
|------------------------------------------------------------------------------------|----------------------------------------|--|
| 4.2 Benefits of Internship in student's point of view.Error! Bookmark not defined. |                                        |  |
| 4.3 Suggestion                                                                     | Error! Bookmark not defined.           |  |
| 4.4 General point of view about the establish Bookmark not defined.                | hment as an internship placementError! |  |
| 4.5 Memorable Moments                                                              | Error! Bookmark not defined.           |  |
| 4.6 Team Photoshoot                                                                | Error! Bookmark not defined.           |  |
| Bibliography                                                                       | Error! Bookmark not defined.           |  |
| Appendix                                                                           | Error! Bookmark not defined.           |  |

## LIST OF TABLES

 Table 2. 1 Project Data of JW Marriott Hotel Surabaya (Marriott,2023)Error! Bookmark

 not defined.

Table 2. 2 Associates Illness Exclusion GuidelinesError! Bookmark not defined.

 Table 2. 3 Colour Coded Cutting Board Standard Error! Bookmark not defined.

 Table 3. 4 Table of Activity
 Error! Bookmark not defined.

## **LIST OF FIGURES**

**Figure 2. 1** J Willard Marriott and his Hot Shoppe stand (Marriott,2023)**Error! Bookmark not defined.** 

Figure 2. 2 The first JW Marriott hotel in Washington DC in 1984 (Marriott, 2023)

..... Error! Bookmark not defined.

**Figure 2. 3** Launching of Autograph Collection brand in 2009 (Marriott, 2023)**Error! Bookmark not defined.** 

**Figure 2. 4** Marriott acquire Gaylord Hotel in 2012 (Marriott,2023)**Error! Bookmark not defined.** 

Figure 2. 5 Marriott 11 new brands (Marriott, 2023) Error! Bookmark not defined.

**Figure 2. 6** Lobby Lounge JW Marriott Surabaya (Marriott,2023)**Error! Bookmark not defined.** 

Figure 2. 7 SBCO JW Marriott Surabaya (Marriott, 2023) Error! Bookmark not defined.

**Figure 2. 8** Executive Lounge JW Marriott Surabaya (Marriott,2023)**Error! Bookmark not** defined.

Figure 2. 9 Pavilion Restaurant (Marriott, 2023). Error! Bookmark not defined.

Figure 2. 10 Imari Japanese Restaurant (Marriott, 2023) Error! Bookmark not defined.

Figure 2. 11 Tang Palace Restaurant (Marriott, 2023) Error! Bookmark not defined.

Figure 2. 12 Uppercut Steakhouse (Marriott, 2023) Error! Bookmark not defined.

Figure 2. 13 Wine & CO (Marriott, 2023)..... Error! Bookmark not defined.

Figure 2. 14 Pavilion's Kitchen Structure..... Error! Bookmark not defined.

Figure 2. 15 SOP Dishwasher method..... Error! Bookmark not defined.

Figure 2. 16 Hand Washing Technique (Personal Documentation, 2023) Error! Bookmark not defined.

Figure 2. 17 Receiving goods area ..... Error! Bookmark not defined.

Figure 3. 18 Pecking Duck roll (Personal Documentation,2023)Error! Bookmark not defined.

Figure 3. 19 Chicken taichan and chicken satay (Personal Documentation,2023)Error! Bookmark not defined.

Picture 3. 20 Roasted chicken with rosemary sauce (Personal Documentation,2023) Error! Bookmark not defined.

Figure 3. 21 BBQ Beef Ribs Tamarind sauce (Personal Documentation, 2023) Error! Bookmark not defined. Figure 3. 22 Okonomiyaki and Hashimaki (Personal Documentation, 2023) Error! Bookmark not defined. Picture 3. 23 Beef Ouesadilla (Personal Documentation, 2023)Error! Bookmark not defined. Figure 3. 24 Roast chicken and Pecking duck with condiments hoisin sauce, garam ngohiong, mushroom sauce (Personal Documentation, 2023) Error! Bookmark not defined. Figure 3. 25 Sirloin beef with mushroom sauce, rosemary sauce, and chimichurri sauce (Personal Documentation, 2023)..... Error! Bookmark not defined. Figure 3. 26 Roast Lamb with Rosemary sauce (Personal Documentation, 2023) Error! Bookmark not defined. Figure 3. 27 Sirloin beef with garlic paste (Personal Documentation, 2023) Error! Bookmark not defined. Figure 3. 28 Eggplant Sauerkraut with tomato salsa and citrus salsa (Personal Documentation, 2023) ...... Error! Bookmark not defined. Figure 3. 29 Fish plant based with concasse sauce (Personal Documentation, 2023) ...... Error! Bookmark not defined. Figure 3. 30 Avocado Sunshine (avocado toast) (Personal Documentation, 2023) Error! Bookmark not defined. Figure 3. 31 Plant based set up (Personal Documentation, 2023)Error! Bookmark not defined. Figure 3. 32 Red bean patty with ajj verde and beet root sauce, with mix lettuce (Personal Documentation, 2023) ..... Error! Bookmark not defined. Figure 3. 33 10 kinds of sambals creation (Personal Documentation, 2023) Error! Bookmark not defined. Figure 3. 34 12 kinds of condiment porridge (Personal Documentation, 2023) Error! Bookmark not defined. Figure 3. 35 Local Hot "Sayur Asem" and condiments setup (Personal Documentation, 2023) ...... Error! Bookmark not defined. Figure 3. 36 Local Soup "Soto Ayam" and condiments (Personal Documentation, 2023) Figure 3. 37 Young tofu (Personal Documentation, 2023) Error! Bookmark not defined. Figure 3. 38 Mie Kocok (Personal Documentation, 2023) Error! Bookmark not defined.

**Figure 3. 39** Mie Yamin Bakso (Personal Documentation,2023)**Error! Bookmark not defined.** 

**Figure 3. 40** Pavilion Flattop kitchen (Personal Documentation,2023)**Error! Bookmark not defined.** 

Figure 3. 41 Pavilion super big wok (Personal Documentation,2023)Error! Bookmark not defined.

Figure 3. 42 Pavilion kitchen stove and oven (Personal Documentation, 2023) Error!

## Bookmark not defined.

Figure 3. 43 Pavilion cold kitchen (Personal Documentation,2023)Error! Bookmark not defined.

Figure 3. 44 Pavilion preparation chamber (Personal Documentation, 2023) Error!

## Bookmark not defined.

Figure 3. 45 Pavilion preparation (Personal Documentation, 2023)Error! Bookmark not defined.

Figure 3. 46 Pavilion dining area (Personal Documentation,2023)Error! Bookmark not defined.

**Figure 3. 47** Pavilion dining area 2 (Personal Documentation,2023)**Error! Bookmark not defined.** 

**Figure 3. 48** Chiller Pavilion (Personal Documentation, 2023)**Error! Bookmark not defined.** 

Figure 3. 49 Chiller Pavilion (Personal Documentation, 2023)Error! Bookmark not defined.

Figure 3. 50 Pavilion chiller (Personal Documentation, 2023) Error! Bookmark not defined.

**Figure 3. 51** Pavilion main working area (Personal Documentation,2023)**Error! Bookmark not defined.** 

Figure 3. 52 Ingredients in the store (Personal Documentation, 2023)Error! Bookmark not defined.

Figure 3. 53 Freezer MK71 west side (Personal Documentation,2023)Error! Bookmark not defined.

Figure 3. 54 Freezer MK71 east side (Personal Documentation,2023)Error! Bookmark not defined.

Figure 3. 55 Chiller sauceman MK64 (Personal Documentation,2023)Error! Bookmark not defined.

**Figure 3. 56** Pavilion Chiller MK66 east side (Personal Documentation,2023)**Error! Bookmark not defined.** 

**Figure 3. 57** Pavilion chiller MK66 south side (Personal Documentation,2023)**Error! Bookmark not defined.** 

Figure 3. 58 Receiving place (Personal Documentation, 2023)Error! Bookmark not defined.

**Figure 3. 59** Pavilion dry store MK72 (Personal Documentation,2023)**Error! Bookmark not defined.** 

**Figure 3. 60** Kitchen Blueprint Pavilion (Personal Documentation,2023)**Error! Bookmark not defined.** 

Figure 4. 61 Team Photo with fellow staff and casual workerError! Bookmark not defined.

Figure 4. 62 Team photo with trainee..... Error! Bookmark not defined.